Deeson.

## DrupalCon Dublin.

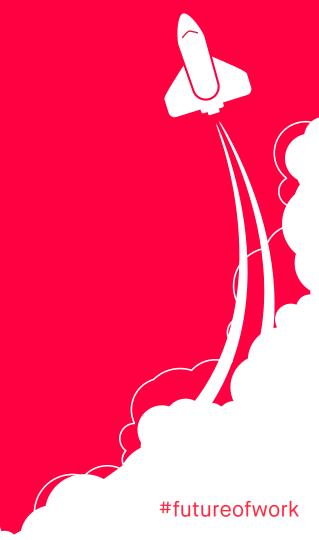

Deeson.

## Entity validation: The kick-ass road to data integrity.

kristiaanvandeneynde - @Magentix

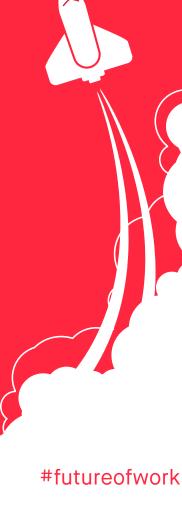

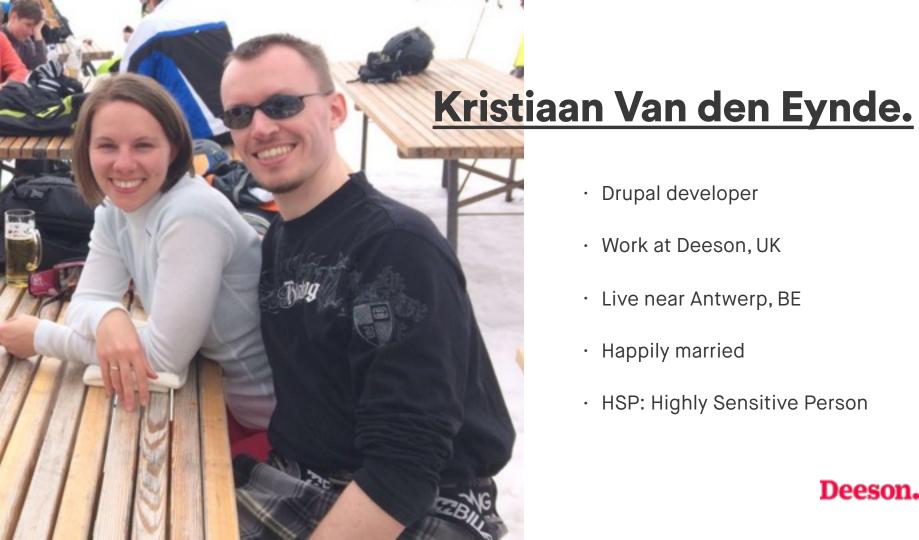

- Drupal developer
- · Work at Deeson, UK
- · Live near Antwerp, BE
- Happily married
- · HSP: Highly Sensitive Person

Deeson.

## What is entity validation?

EntityMetadataWrapperException: Unknown data property next\_slide in EntityStructureWrapper->getPropertyInfo() (line 339 of /var/www/dublin/sites/all/modules/entity/includes/entity.wrapper.inc).

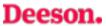

· Validates content entities on multiple levels

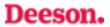

- · Validates content entities on multiple levels
- · Returns a list of violations when validation fails

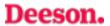

- · Validates content entities on multiple levels
- · Returns a list of violations when validation fails
- · Happens automatically in entity form validation

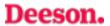

- · Validates content entities on multiple levels
- · Returns a list of violations when validation fails
- · Happens automatically in entity form validation
- Is not a part of the form system (unlike D7)

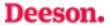

- · Validates content entities on multiple levels
- · Returns a list of violations when validation fails
- · Happens automatically in entity form validation
- Is not a part of the form system (unlike D7)
- · Guarantees the data integrity of your entities

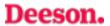

# When to use entity validation?

#### On entity manipulation.

- · REST
- · Custom entity generation code
- Migrations

•

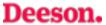

# How to invoke entity validation?

#### Simple!

\$entity->validate();

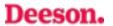

#### Simple!

```
$entity->get('foo')->validate();
```

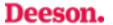

#### Simple!

```
$entity->get('foo')->get(0)->validate();
```

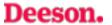

#### Well... actually

```
$violations = $entity->validate();
```

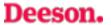

### Working with violations.

#### **Checking for violations.**

```
$violations->count();
extends \IteratorAggregate
```

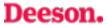

#### More funky methods.

```
$violations->getEntityViolations();
$violations->getByField('foo');
\Drupal\Core\Entity\
EntityConstraintViolationListInterface
```

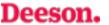

#### Reading a single violation.

```
$violation->getMessage();
```

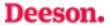

#### More groovy methods.

```
$violation->getPropertyPath();
$violation->getInvalidValue();

Symfony\Component\Validator\
ConstraintViolationInterface
```

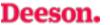

## Where do violations come from?

· The entity as a whole

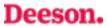

- · The entity as a whole
- · A field on an entity

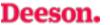

- · The entity as a whole
- · A field on an entity
- · A field entry on an entity

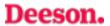

- · The entity as a whole
- · A field on an entity
- · A field entry on an entity
- · A property of a field entry

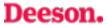

#### Obligatory car analogy.

- ·\$car
- .\$car->field\_wheels
- .\$car->field\_wheels[0]
- `\$car->field\_wheels[0]['tyre\_size']

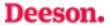

#### In Drupal-speak.

- ContentEntityInterface (FieldableEntityInterface)
- · FieldItemListInterface
- · FieldItemInterface
- · TypedDataInterface

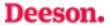

### The 4 levels in detail.

· Validation across multiple fields

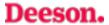

· Validation across multiple fields

Fuel tank + electric engine

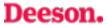

- Validation across multiple fields
   Fuel tank + electric engine
- · Field-independent validation

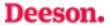

- Validation across multiple fields
   Fuel tank + electric engine
- Field-independent validation
   Third car when flat broke

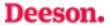

#### A field on an entity.

· Validation across multiple field entries

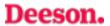

#### A field on an entity.

· Validation across multiple fields

2 monster truck wheels + 2 minibike wheels

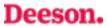

#### A field entry on an entity.

· Validation across multiple field properties

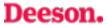

#### A field entry on an entity.

· Validation across multiple field properties

16 inch rim + 15 inch tyre

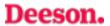

#### A property of a field entry.

· Validation of single properties

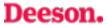

#### A property of a field entry.

· Validation of single properties

A tyre made out of wood

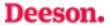

## Defining your own validation.

#### Two classes required.

- · A Constraint plugin
- · The actual validator

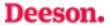

## The constraint plugin.

#### Constraint plugin definition.

- · A unique ID
- · A human readable label
- · A type (string) or list of types (array)
- In mymodule/src/Plugin/Validation/Constraint

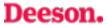

```
* Checks if a value is a valid user name.
  @Constraint(
    id = "UserName",
     label = @Translation("User name", context = "Validation"),
*/
class UserNameConstraint extends Constraint {
  public $emptyMessage = 'You must enter a username.';
  public $spaceBeginMessage = 'The username cannot begin with a
  public $spaceEndMessage = 'The username cannot end with a spa
  public $multipleSpacesMessage = 'The username cannot contain
  public $illegalMessage = 'The username contains an illegal ch
  public $tooLongMessage = 'The username %name is too long: it
```

#### What about the type?

- Nothing: Empty array (the default)
- Everything: false
- · Entities: entity, entity:node
- · FieldItem: field\_item, field\_item:entity\_reference
- FieldItemList: not supported?
- · Other TypedData: string, integer, ...

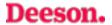

#### Setting the type key.

```
* Checks if a value is a valid entity type.
  @Constraint(
    id = "EntityType",
     label = @Translation("Entity type", context = "Validation"),
     type = { "entity", "entity_reference" }
 * )
*/
class EntityTypeConstraint extends Constraint {
```

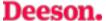

#### Constraints can take options.

- Completely optional
- · Simply define them as object properties
- · Can accept any number of options as an array
- · How to pass the options is covered later

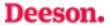

#### **Accepting options**

```
/**
  The entity type option.
  @var string
public $type;
/**
  {@inheritdoc}
public function getDefaultOption() {
  return 'type';
```

## The validator class.

#### Magic class name.

- · Default: Name of constraint class + Validator
- · Can change the default in

```
Constraint::validatedBy()
```

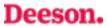

#### The value it receives.

· For entities: The entity

· For fields: The FieldItemList

· For field entries: The FieldItem

· For properties: The raw value

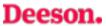

```
* Validates the UserName constraint.
class UserNameConstraintValidator extends ConstraintValidator {
 /**
  * {@inheritdoc}
 public function validate($items, Constraint $constraint) {
   if (!isset($items) || !$items->value) {
     $this->context->addViolation($constraint->emptyMessage);
     return;
   $name = $items->first()->value;
   if (substr($name, 0, 1) == ' ') {
     $this->context->addViolation($constraint->spaceBeginMessage);
   if (substr($name, -1) == ' ') {
     $this->context->addViolation($constraint->spaceEndMessage);
   if (strpos($name, ' ') !== FALSE) {
```

### The property path.

#### Mentioning for completeness.

- · Tells you where the error occurred
- Defaults to the item being validated
- · Can be more specific in your validator
- Example: ValidReferenceConstraintValidator

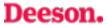

#### **Examples.**

When validating an entity:

field\_foo.0.value

field\_bar.2

When validating a field:

3.property\_bar

When validating a field entry:

value

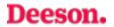

## How to apply validators.

#### The entity level.

· As part of the annotation

```
* Defines the comment entity class.
  @ContentEntityType(
    id = "comment",
    constraints = {
      "CommentName" = {}
class Comment extends ContentEntityBase
```

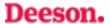

#### The entity level.

- · As part of the annotation
- ·hook\_entity\_type\_alter()

```
function hook_entity_type_alter(array &$entity_types) {
   /** @var $entity_types \Drupal\Core\Entity\EntityTypeInterface[] */
   $entity_types['node']->addConstraint('MyConstraint', ['foo' => 'bar']);
}
```

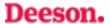

#### The field level.

BaseFieldDefinition::addConstraint()hook\_entity\_base\_field\_info\_alter()hook\_entity\_bundle\_field\_info\_alter()

```
$fields['uri'] = BaseFieldDefinition::create('uri')
->setLabel(t('URI'))
->setDescription(t('The URI to access the file (either local or remote).'))
->setSetting('max_length', 255)
->setSetting('case_sensitive', TRUE)
->addConstraint('FileUriUnique');
```

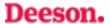

#### The field entry level.

- · As part of the annotation
- hook\_field\_info\_alter()

```
* Plugin implementation of the 'file' field type.
  @FieldType(
    id = "file",
    label = @Translation("File"),
    description = @Translation("This field stores the
    category = @Translation("Reference"),
    default_widget = "file_generic",
    default_formatter = "file_default",
    list_class = "\Drupal\file\Plugin\Field\FieldType
    constraints = {"ReferenceAccess" = {}, "FileValid
class FileItem extends EntityReferenceItem {
```

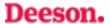

#### The field property level.

- BaseFieldDefinition::addPropertyConstraints()
- hook\_entity\_base\_field\_info\_alter()
- hook\_entity\_bundle\_field\_info\_alter()

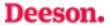

#### The field property level.

```
/**
* {@inheritdoc}
public static function propertyDefinitions(FieldStorageDef
 $properties['value'] = DataDefinition::create('string')
   ->setLabel(t('Text value'))
   ->addConstraint('Length', array('max' => 255))
   ->setRequired(TRUE);
 return $properties;
```

## That's it!

### Join us for contributions sprints...

First time sprinter workshop

9:00-12:00 Room Wicklow 2A Mentored Core Sprint

9:00-18:00 Wicklow Hall 2B **General Sprints** 

9:00-18:00 Wicklow Hall 2A

## **Questions?**

## What did you think?

Evaluate this session:

events.drupal.org/dublin2016/schedule

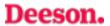

# Thank you!

Deeson.

Deeson.

## We're hiring!

Find our more visit deeson.co.uk/careers

or come speak to me after the presentation

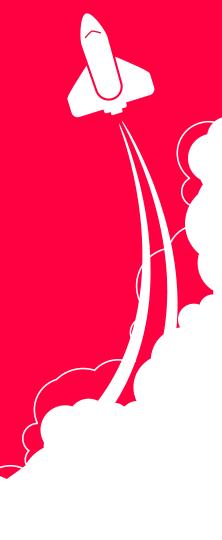